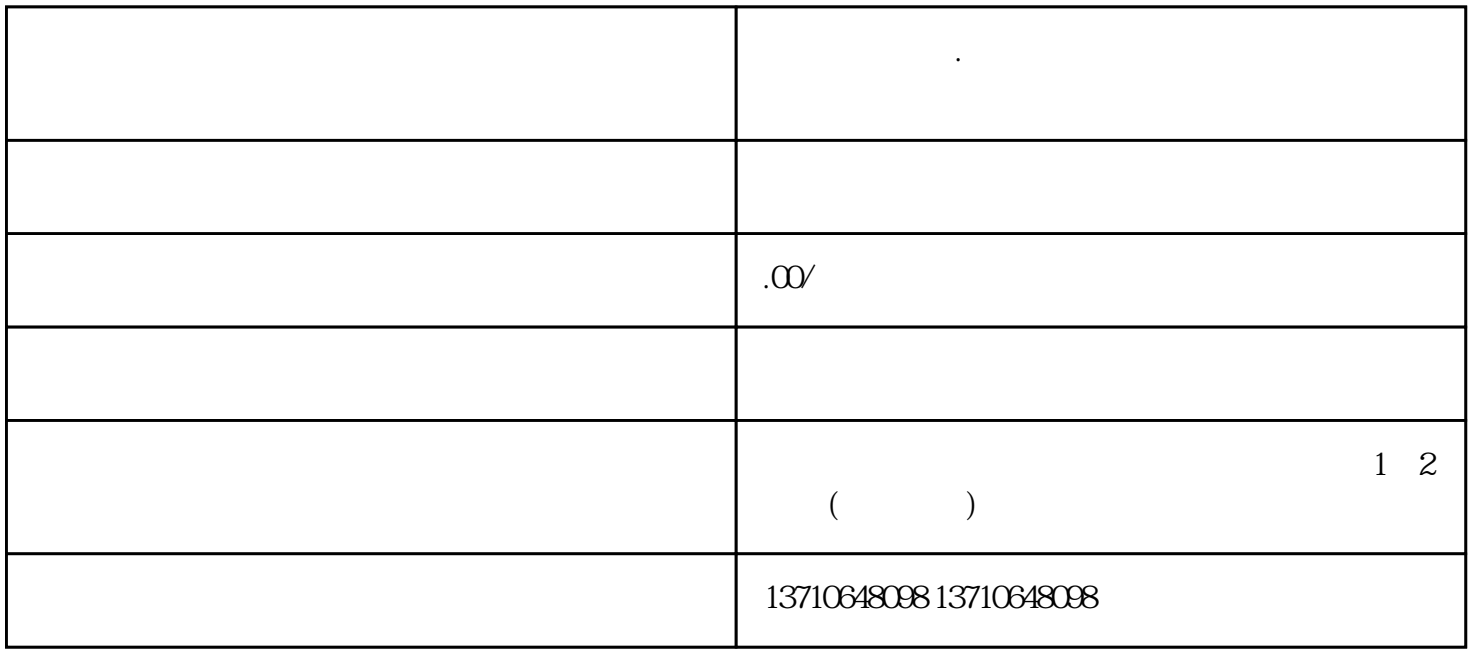

**贝加莱操作器.进不了画面故障原因讲解及维修方案**